## Package 'fishRman'

March 27, 2024

<span id="page-0-0"></span>Title The Fisheries Scientist's Toolbox

Version 1.2.3

**Description** A bundle of analytics tools for fisheries scientists. A 'shiny' R App is included for a 'nocode' solution for retrieval, analysis, and visualization.

License  $AGPL (> = 3)$ 

**Depends**  $R$  ( $>= 2.10$ )

**Imports** config  $(>= 0.3.1)$ , countrycode, dplyr, ggplot2, golem  $(>= 0.3.1)$ 0.3.3), httr, jsonlite, maps, sf, shiny  $(>= 1.7.1)$ , shinyBS, shinyjs, shinyWidgets, stats, utils, viridis

**Suggests** testthat  $(>= 3.0.0)$ 

Config/testthat/edition 3

Encoding UTF-8

RoxygenNote 7.2.3

Date 2024-03-26

URL <https://github.com/Shyentist/fish-r-man>

BugReports <https://github.com/Shyentist/fish-r-man/issues>

NeedsCompilation no Author Pasquale Buonomo [cre, aut] (<<https://orcid.org/0000-0002-1848-9313>>) Maintainer Pasquale Buonomo <pasqualebuonomo@hotmail.it> Repository CRAN Date/Publication 2024-03-26 23:00:06 UTC

### R topics documented:

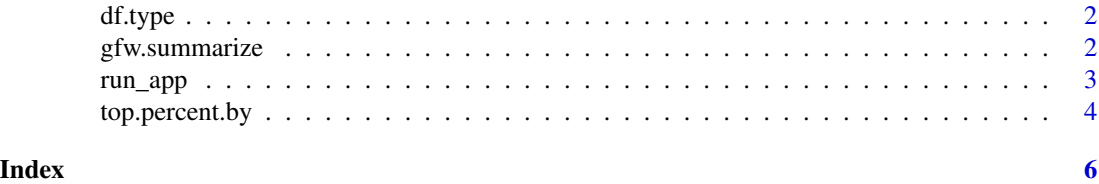

<span id="page-1-0"></span>

#### Description

Function to check the type of dataframe in relation to fishRman. Most of the times the user will not call this function directly, but it can be useful for debug.

#### Usage

df.type(df)

#### Arguments

df The dataframe to check.

#### Value

A string explaining how the input dataframe is treated by fishRman.

#### Examples

```
dated <- c("2020-01-01", "2020-01-02")
lat <-c(40, 41)lon \leftarrow c(12,13)mmsi <- c("34534555", "25634555")
hours \leq c(0, 5)fishing_hours \leq c(1,9)df <- data.frame(dated, lat, lon, mmsi, hours, fishing_hours)
what.type <- df.type(df)
print(what.type)
# "GFW Fishing Effort By Vessel"
```
gfw.summarize *Summarize GFW data on fishing effort*

#### Description

Wrapper function for 'dplyr::summarise()' that summarizes GFW data into the most important measures of central tendency for fishing\_hours and hours, creating a new dataframe. It will have one (or more) rows for each combination of grouping variables; if there are no grouping variables, the output will have a single row summarising all observations in the input.

#### <span id="page-2-0"></span>run\_app 3

#### Usage

gfw.summarize(df)

#### Arguments

df A dataframe object as downloaded from GFW's Google Big Data Query.

#### Value

A dataframe.

#### See Also

[dplyr::summarise()] [dplyr::group\_by()]

#### Examples

```
dated <- c("2020-01-01", "2020-01-02")
lat < -c(40, 41)lon <- c(12,13)
mmsi <- c("34534555", "25634555")
hours \leq c(0, 5)fishing_hours <- c(1,9)
df <- data.frame(dated, lat, lon, mmsi, hours, fishing_hours)
summary <- gfw.summarize(df)
print(summary)
```
run\_app *Run the Shiny Application*

#### Description

Run the Shiny Application

#### Usage

```
run_app(
  onStart = NULL,
  options = list(),
  enableBookmarking = NULL,
  uiPattern = "/",
  ...
\mathcal{L}
```
#### <span id="page-3-0"></span>Arguments

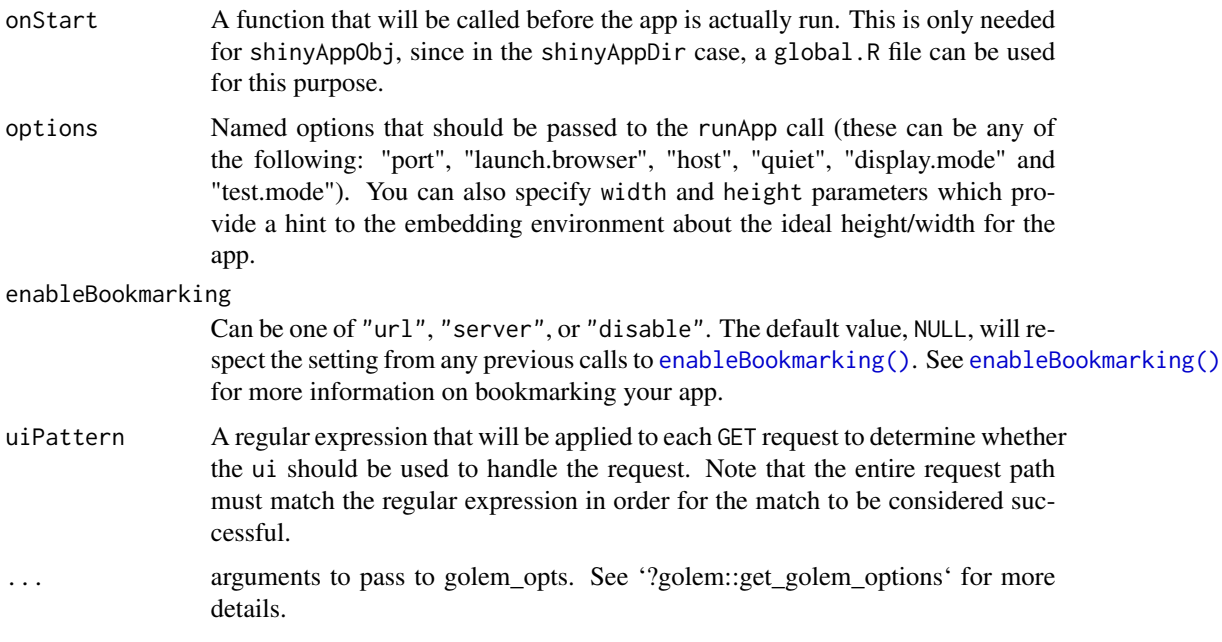

#### Value

Does not return a value. This function launches the embedded Shiny application, making it accessible through a web browser. The user interacts with the Shiny app through the browser interface.

top.percent.by *Subset the top percent of a dataframe by a specific column*

#### Description

Function that sorts a dataframe in descending order for a specific column, calculates the sum of all rows for that column, applies the chosen percentage to said sum, and subsets the minimum number of consecutive rows needed to reach this value.

#### Usage

```
top.percent.by(df, percentage, by)
```
#### Arguments

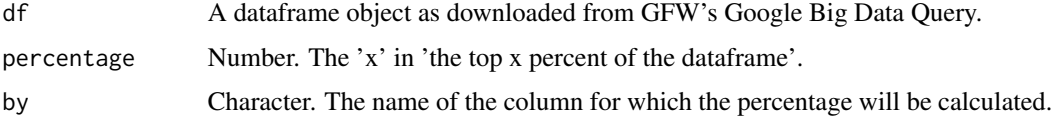

#### top.percent.by 5

#### Value

A dataframe.

#### Examples

```
dated <- c("2020-01-01", "2020-01-02")
lat < c(40, 41)lon < c(12,13)mmsi <- c("34534555", "25634555")
hours <-c(0, 5)fishing_hours \leq c(1,9)df <- data.frame(dated, lat, lon, mmsi, hours, fishing_hours)
who.fishs.the.most <- top.percent.by(df, 90, "fishing_hours")
print(who.fishs.the.most)
```
# <span id="page-5-0"></span>Index

df.type, [2](#page-1-0) enableBookmarking(), *[4](#page-3-0)* gfw.summarize, [2](#page-1-0) run\_app, [3](#page-2-0) top.percent.by, [4](#page-3-0)